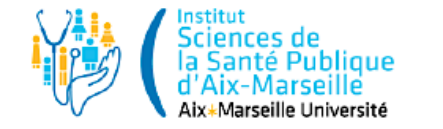

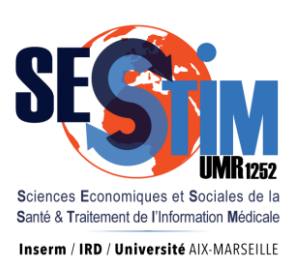

Geo-épidémiologie – Statistiques spatiales et analyses écologiques

Jean Gaudart, Jordi Landier, Cédric Bationo, Mady Cissoko, Eva Legendre

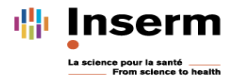

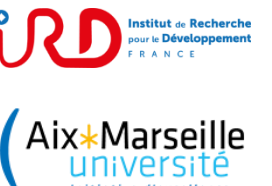

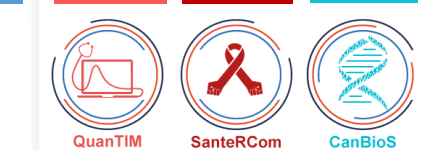

## 1. Définitions

### • Statistiques Spatiales

1ere loi de la géographie (Waldo Tobler) :

« Tout interagit avec tout, mais deux objets proches ont plus de chances de le faire que deux objets éloignés »

### ‒ Informations sur un phénomène géographique

‒ Cartographie != SIGS != Statistiques spatiales

audart, Aix Marseille Univ INSERM IRD ISSPAM APHM 2021 2021 2021 2021 2022 2022 2023

## 1. Définitions

### • Statistiques Spatiales

‒ Analyse

- « Structure » spatial du phénomène (auto-correlation, clusters spatiaux, tendances…)
- Explication de la structure (facteurs explicatifs)

 $\Rightarrow$  Auto-correlation spatiale  $\Rightarrow$  sous-estimation de la variance  $\Rightarrow$  Biais

‒ Données individuelles / agrégées (études écologiques)

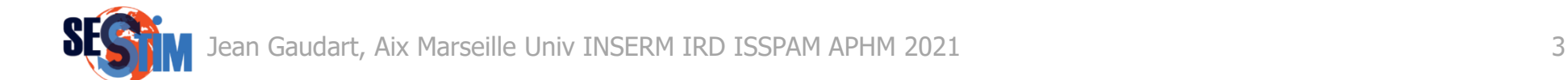

## 1. Définitions

### • Etudes Ecologiques

- ‒ Etude épidémiologique
- ‒ Etude de la co-variation de facteurs mesurés au niveau d'un groupe d'individu
- $-$  Unité statistique = groupe
	- Par ex. ménage, ville, département, région, pays
- $-$  Aucune information individuelle  $!=$  Cohorte

### $\Rightarrow$  Biais écologiques

- biais de pure spécification : pas d'information sur l'exposition individuelle  $\Rightarrow$  estimation biaisée de l'effet individuel
- Variabilité intra-unité (mesure et facteurs)

*Sylvia Richardson. « Problèmes méthodologiques dans les études écologiques santé-environnement » Comptes rendus de l'Académie des Sciences – series III – Sciences de la vie. 2000;323(7):611-6.*

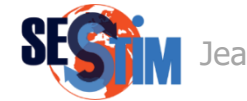

### 2. Quelle question de Recherche

• Hétérogénéité spatiale de la 1ere vague de COVID-19 en France

- Unité statistique : Départements métropolitains
- Outcome : Taux d'incidence hospitalier
	- ‒ Nombre cumulé de cas COVID-19 hospitalisés / 100 000 habitants

*Gaudart J, Landier J, Huiart L, Legendre E, Lehot L, Bendiane MK, Chiche L, Petitjean A, Mosnier E, Kirakoya-Samadoulougou F, Demongeot J, Piarroux R, Rebaudet S. Lancet Public Health 2021, Feb 5*

*https://www.thelancet.com/journals/lanpub/article/PIIS2468-2667(21)00006-2/fulltext*

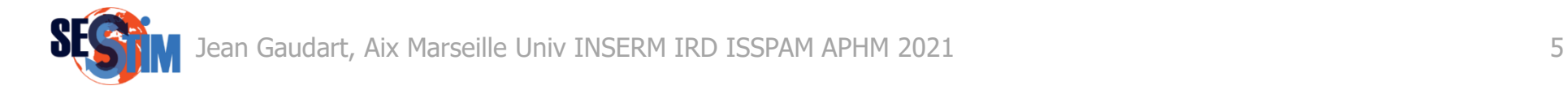

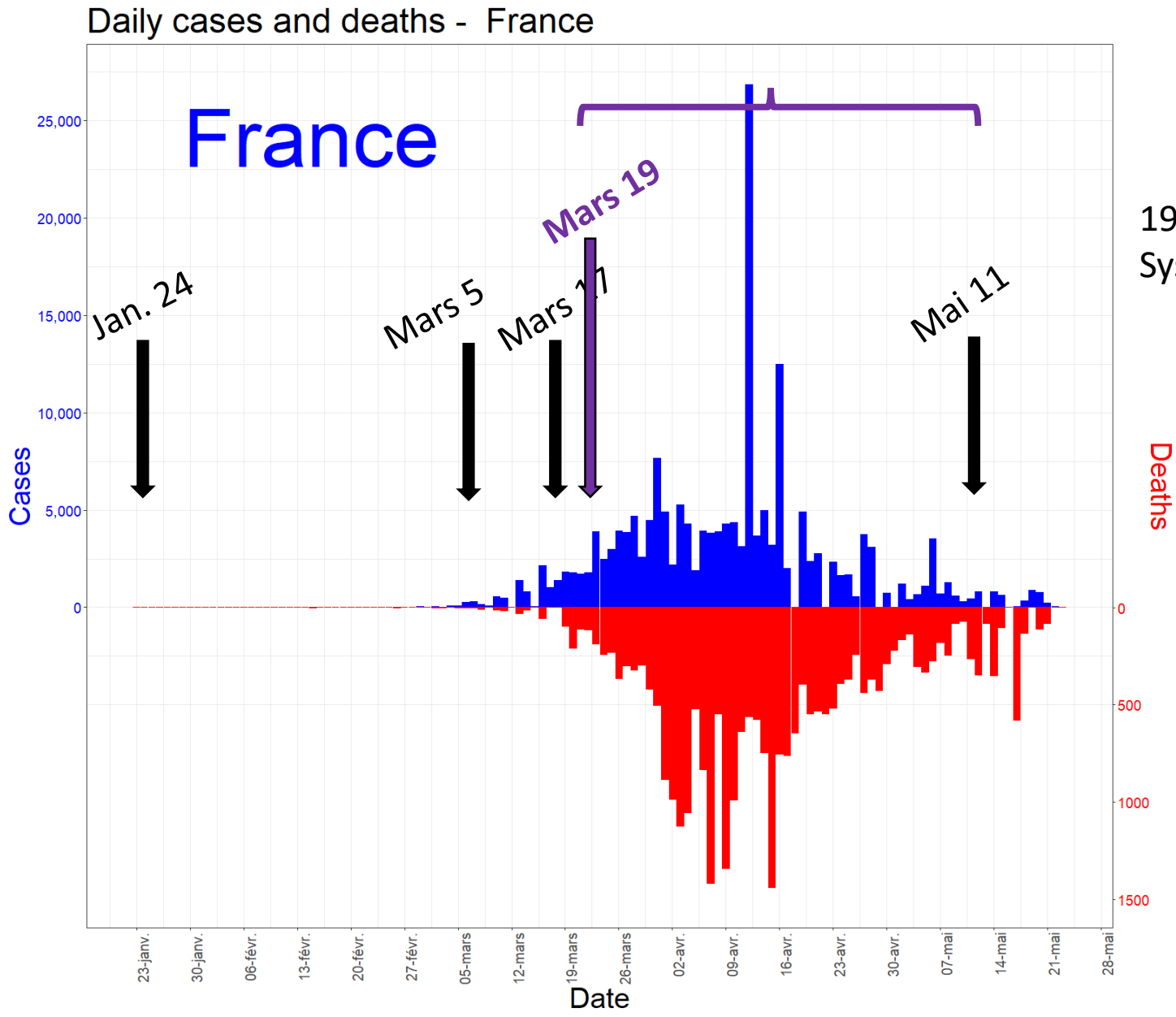

<sup>19</sup> Mars 2020 : Système d'information Hosp. SIVIC

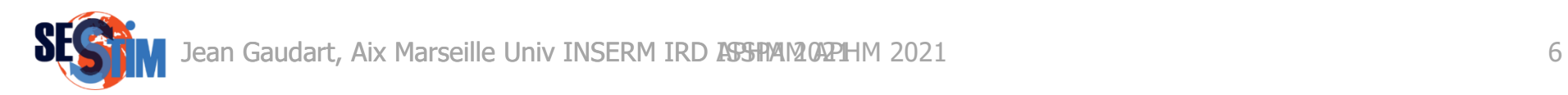

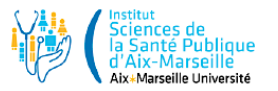

### 2. Quelle question de Recherche

- Co-facteurs :
	- ‒ Distribution Age et Sexe (40)
	- $-D$ élai entre 1<sup>er</sup> décès et Confinement (17 Mars) (1)
	- $-$  Accès aux soins (14)
	- $-$  Urbanisation  $(5)$
	- $-$ Climat (9)
	- $-HCQ/CQ(1)$

*DataLPH.csv*

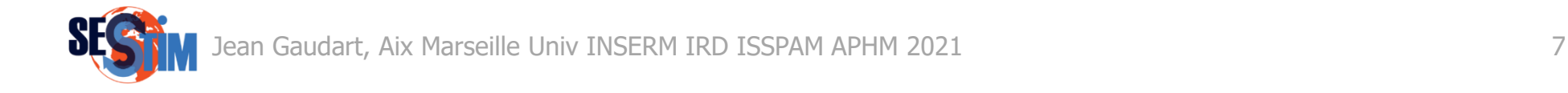

#### pathToData <- "C:/…/DataLPH.csv"

#### DataSet <- read.csv2(file = pathToData, header = TRUE)

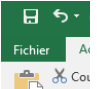

### DataSet\$HIncid <- 100000\*DataSet\$HCases / DataSet\$Pop2020

Collect Colnames (DataSet)

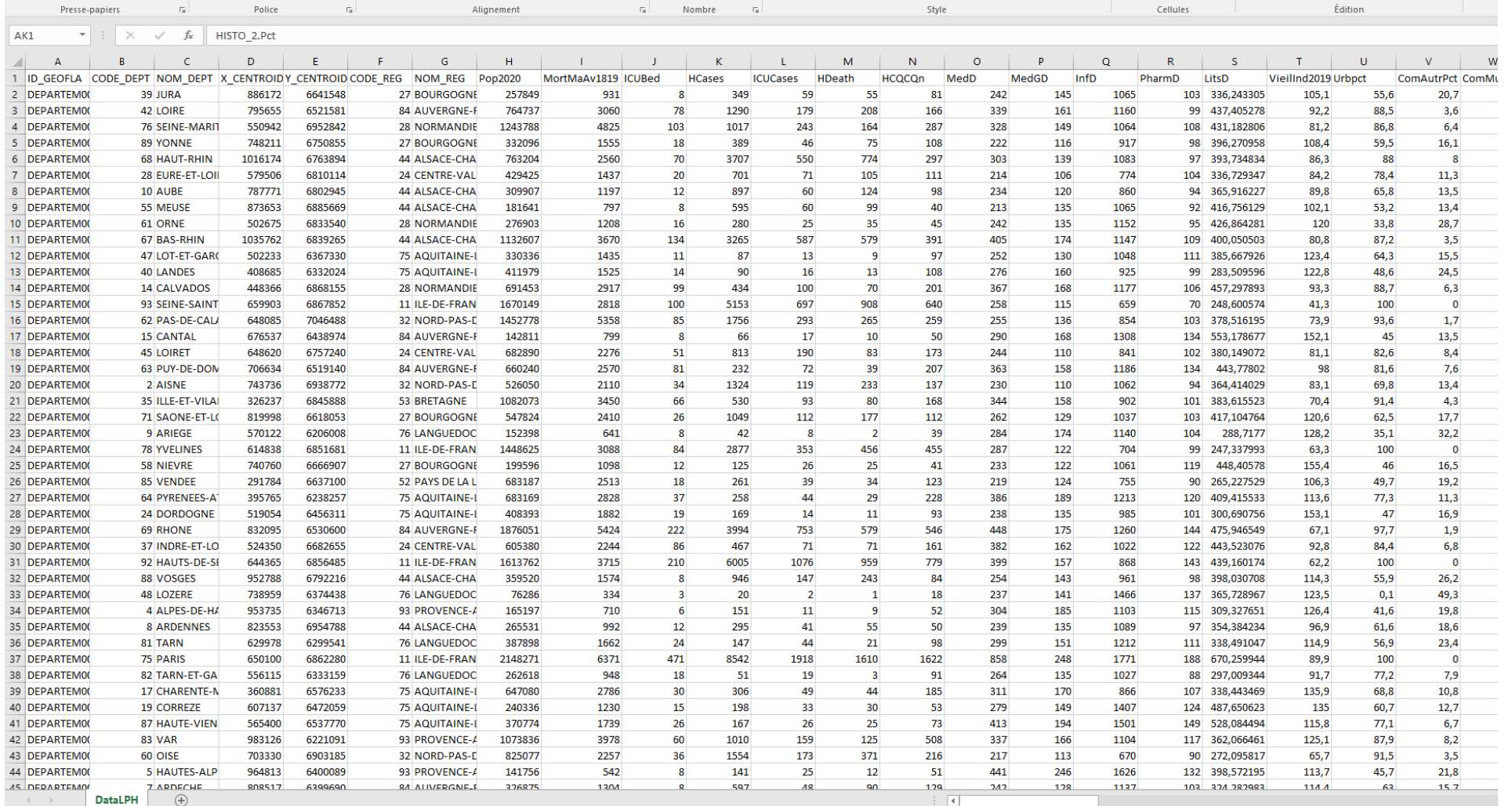

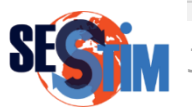

 $\begin{tabular}{ll} \hline & $\mathbb{B}$ & $\mathbb{B}$ & $\mathbb{B}$ & $\mathbb{B}^{\ast}$ & $\mathbb{B}^{\ast}$ \\ \hline \end{tabular}$ 

 $-$ 

## 3. Plan d'analyse

- Cartographie :
	- $-datafile + shapefile \Rightarrow attention identifiants$
	- $P^*$ Package « ggplot2 »  $\Rightarrow$  attention formatage préalage
- Auto-corrélation spatiale
- Co-facteurs : Réduction de dimension des co-facteurs
- Approche regressive / tenir compte du spatial
- Analyse de sensibilité (étude écologique)

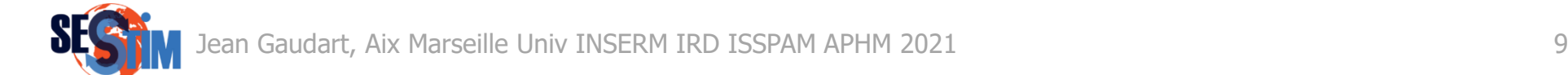

• Cartographie : datafile + shapefile

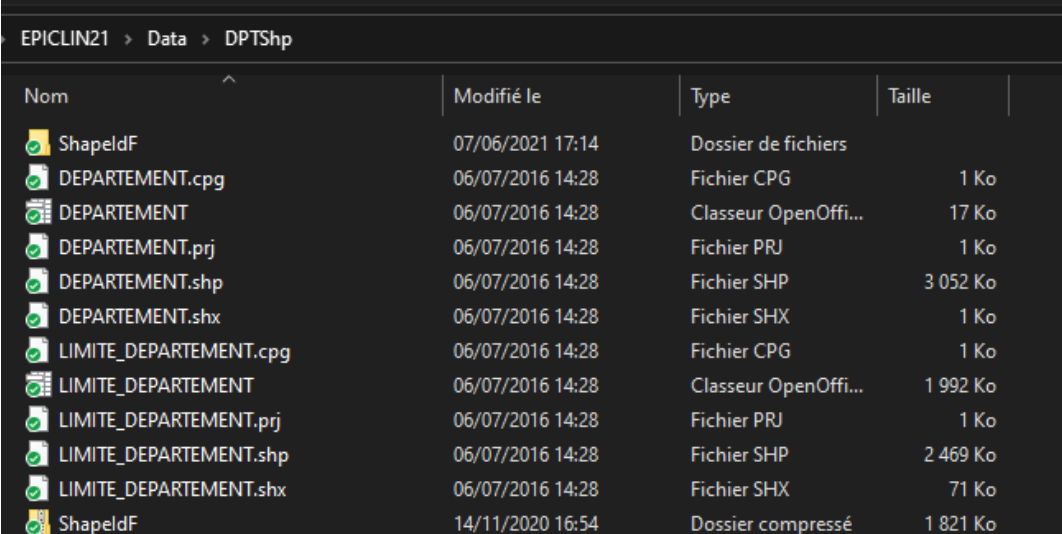

pathToShp <- "C:/…/DPTShp" DPT <- readOGR(dsn = pathToShp, layer = "DEPARTEMENT", stringsAsFactors = FALSE)

- Attention : les numéros de départements sont variables
	- ‒ Par ex. 2A et 2B
	- $\Rightarrow$  nécessité d'adapter tout "character" ou tout "factor"

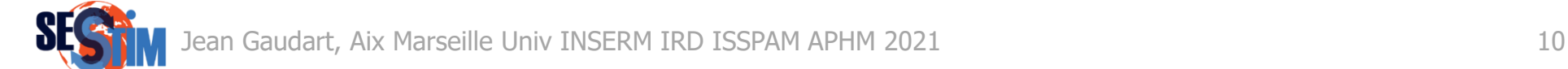

DataSet\$DptN2 <- as.character(DataSet\$CODE\_DEPT) DataSet\$DptN2[DataSet\$DptN2 == 1] <- "01" DataSet\$DptN2[DataSet\$DptN2 == 2] <- "02" DataSet\$DptN2[DataSet\$DptN2 == 3] <- "03" DataSet\$DptN2[DataSet\$DptN2 == 4] <- "04" DataSet\$DptN2[DataSet\$DptN2 == 5] <- "05" DataSet\$DptN2[DataSet\$DptN2 == 6] <- "06" DataSet\$DptN2[DataSet\$DptN2 == 7] <- "07" DataSet\$DptN2[DataSet\$DptN2 == 8] <- "08" DataSet\$DptN2[DataSet\$DptN2 == 9] <- "09"

DataSet\$DptN3 <- DataSet\$CODE\_DEPT DataSet\$DptN3[DataSet\$DptN3 == "2B"] <- "202" DataSet\$DptN3[DataSet\$DptN3 == "2A"] <- "201" DataSet\$DptN3 <- factor(DataSet\$DptN3)

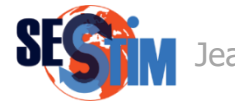

### • Regrouper les 2 objets

DPT@data <- data.frame(DPT@data, DataSet[match(DPT@data[,"CODE\_DEPT"], DataSet[,"DptN2"]),])

### • « map »  $\leftrightarrow$  « dataframe » pour utiliser ggplot2

DptLine <- fortify(DPT, region = "CODE\_DEPT") DPT@data\$id <- DPT@data\$CODE\_DEPT DptLineD <- join(DptLine, DPT@data, by = "id")

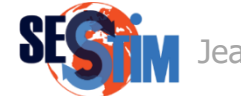

```
\bullet HIncidMap <-
   ggplot(data = DptLineD) +
   aes(long, lat, group = group, fill = HIncid) +
   geom_polygon() +
   geom path(color = "black") +coord_equal()+
   scale fill gradient2(low = muted("green"),
               mid = "white",high = "red",
               midpoint = 0,
               space = "Lab",na.value = "grey50",
               guide = "colourbar",
               aesthetics = "fill") +
   labs(title = "COVID-19 in-hospital incidence", fill = "Cases \n/100,000 inhab.") +
   scale x continuous(name = NULL, labels = NULL) +
   scale y continuous(name = NULL, labels = NULL) +
   annotate("text", x = 100000, y = 7090000, label = "A", size = 6, alpha = 0.8) +
   theme(plot.margin = margin(0, 0, 0, 0, "cm"), panel.background = element rect(fill = "white"))
```
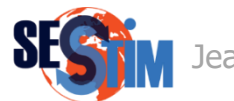

### HIncidMap HIncidMap2

#### COVID-19 in-hospital incidence

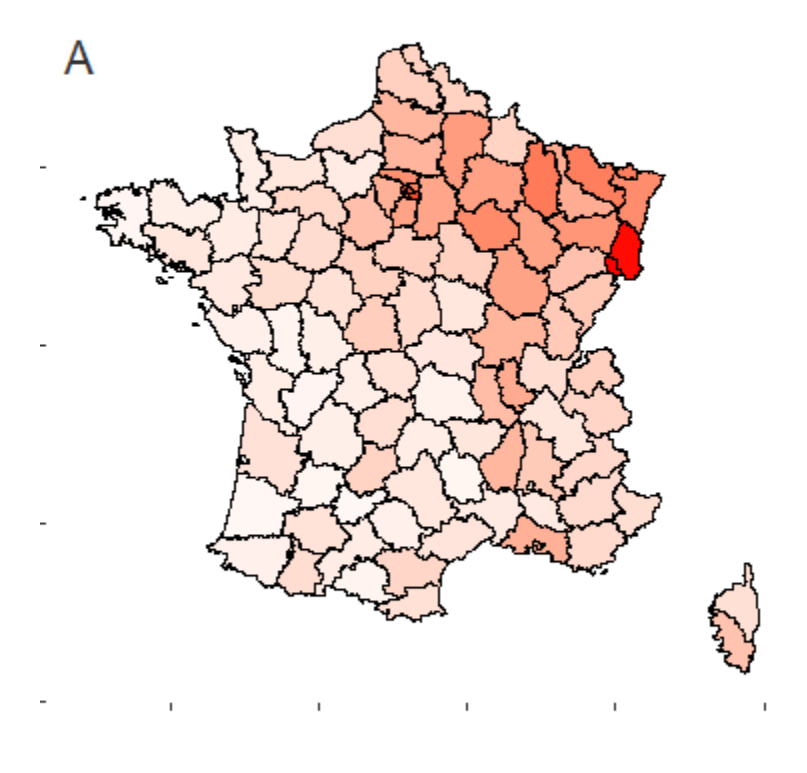

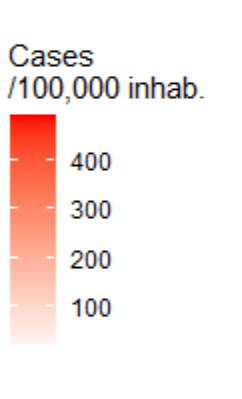

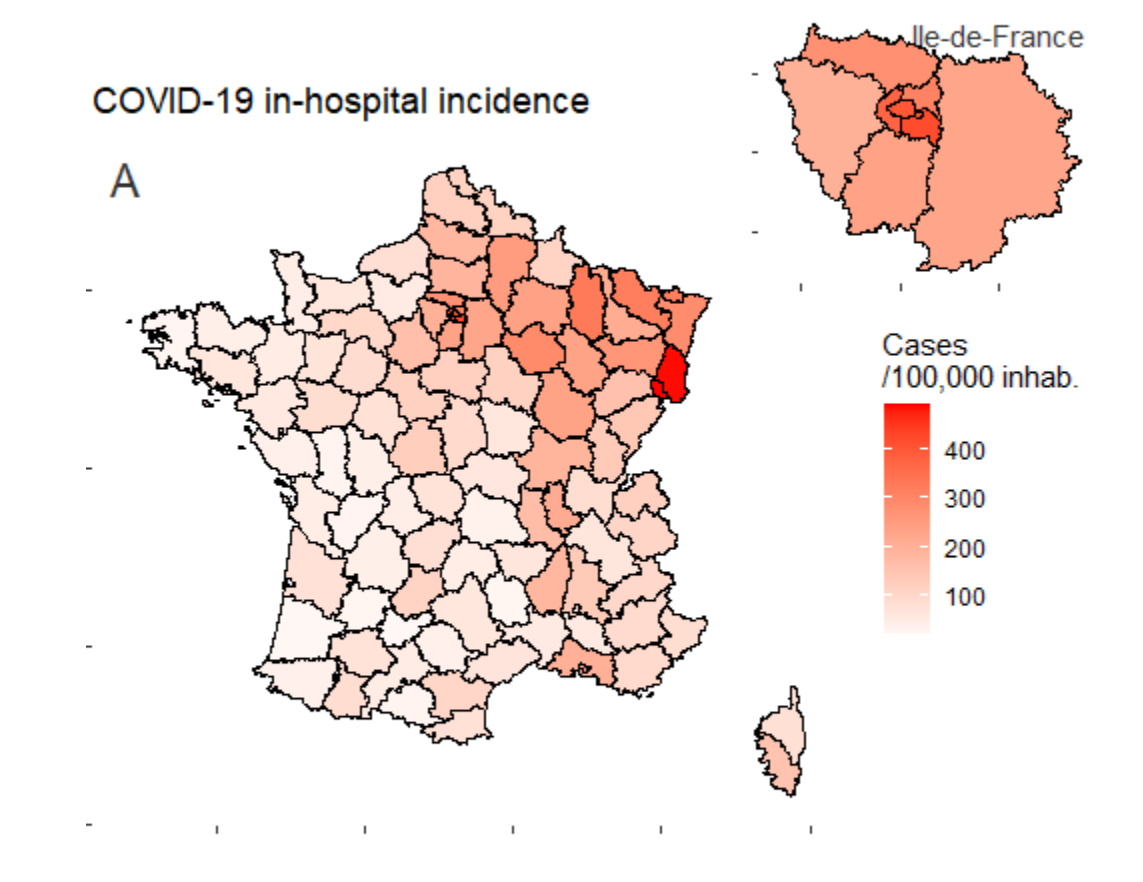

### 5. Auto-corrélation spatiale

• Coefficient de Moran (1917-1988) Rappel Coefficient de corrélation de Pearson

$$
r = \frac{\sum_{i}^{n} (X_i - \overline{X})(Y_i - \overline{Y})}{\sqrt{\sum_{i=1}^{n} (X_i - \overline{X})^2 \sum_{i=1}^{n} (Y_i - \overline{Y})^2}}
$$

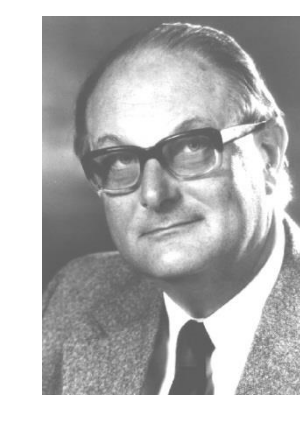

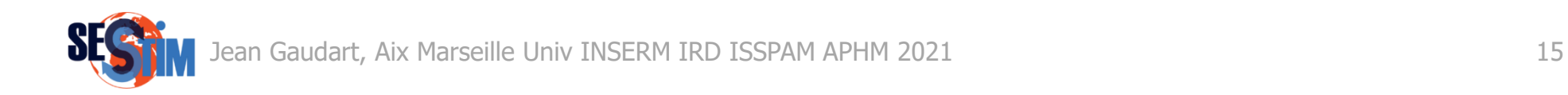

### ‒ Coefficient de corrélation

• Coefficient de Moran (1917-1988)

- ‒ Pondéré par les distances
- ‒ **Similarités** entre régions :

écart à la moyenne de la région  $\boldsymbol{i} \Leftrightarrow$  écart à la moyenne de la région  $\boldsymbol{j}$ 

$$
I = \frac{K \times \sum_{i,j}^{K} w_{ij} (Y_i - \overline{Y})(Y_j - \overline{Y})}{w_+ \times \sum_{i=1}^{K} (Y_i - \overline{Y})^2}
$$

*Plus les zones i et j sont éloignées, moins le poids est important*

$$
w_{ij} = \begin{cases} 1, si \ d_{ij} < \delta \\ 0, si \ non \end{cases}
$$

 $\overline{\phantom{a}}$  $\setminus$ 

 $=e^{\sqrt{\tau}}$ 

 $W_{ij} = e$ 

ſ  $\overline{a}$ 

 $\overline{\phantom{a}}$  $\int$ 

 $\backslash$ 

*dij*

Jean Gaudart, Aix Marseille Univ INSERM IRD ISSPAM APHM 2021 16

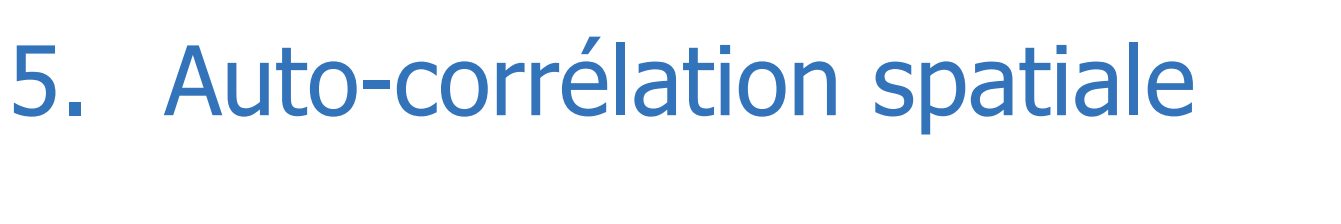

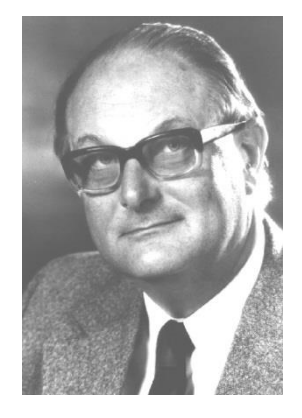

### 5. Auto-corrélation spatiale

### • Interprétation

**I >0**: régions voisines: mêmes écarts à la moyenne = pattern sous forme de clusters

**I <0**: régions voisines: écarts à la moyenne, = pattern régulier

**I =0**: aucune corrélation spatiale

Mesure de l'écart à la moyenne générale :

pas d'interprétation locale possible

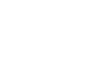

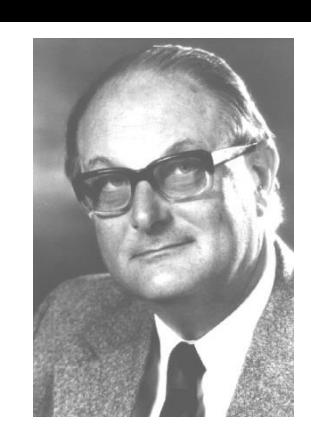

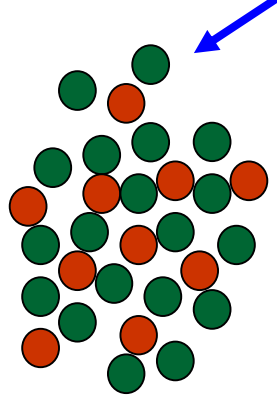

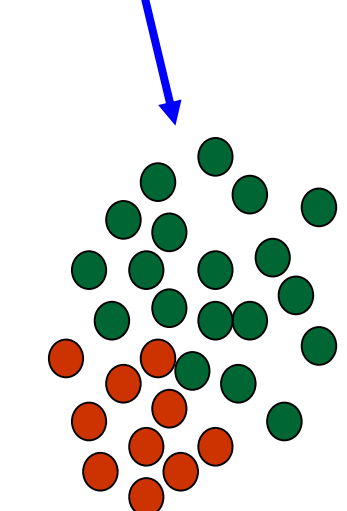

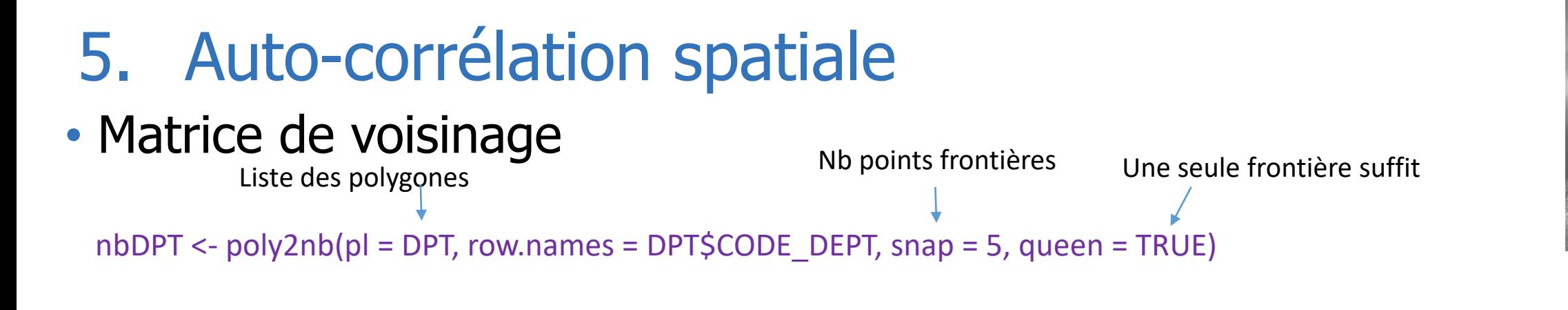

• Estimation du coefficient et test

moran.test( $x = DPT\$ Ilncid, listw = nb2listw(nbDPT, style = "W", zero.policy = TRUE))

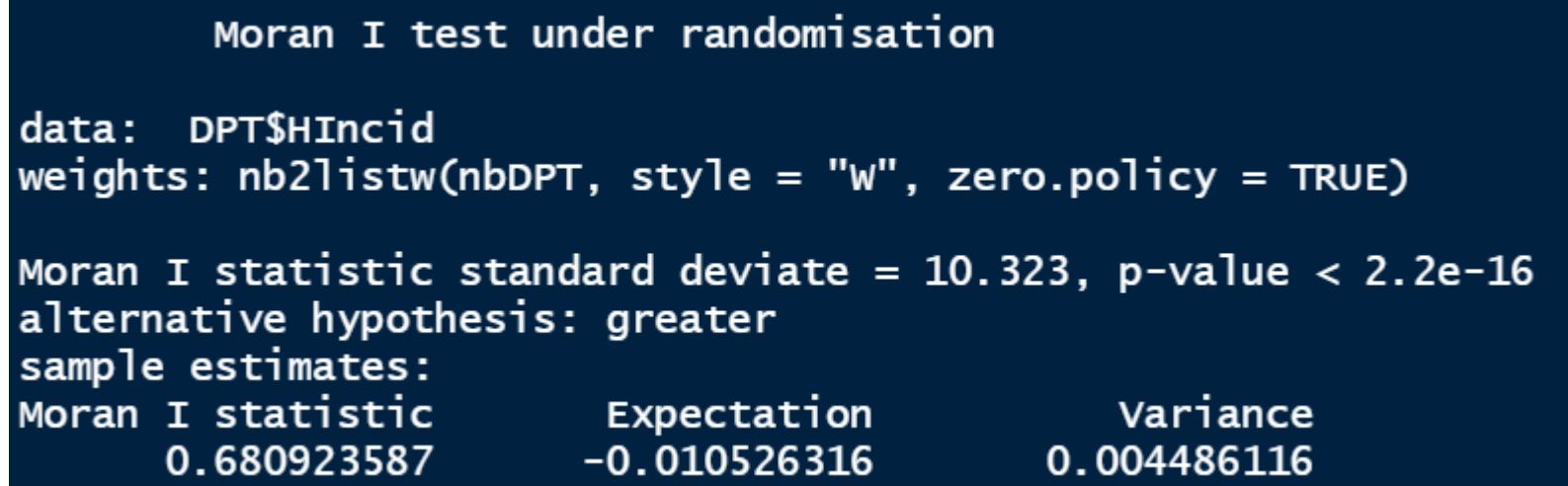

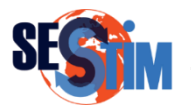

## 5. Auto-corrélation spatiale

### • Graphique des voisins

moran.plot(x = DPT\$HIncid, labels = DPT\$NOM\_DEPT, listw = nb2listw(nbDPT, style = "W", zero.policy = TRUE), xlab = "incidence Hospitaliere", ylab = "incidence Hospitaliere dans le voisinnage")

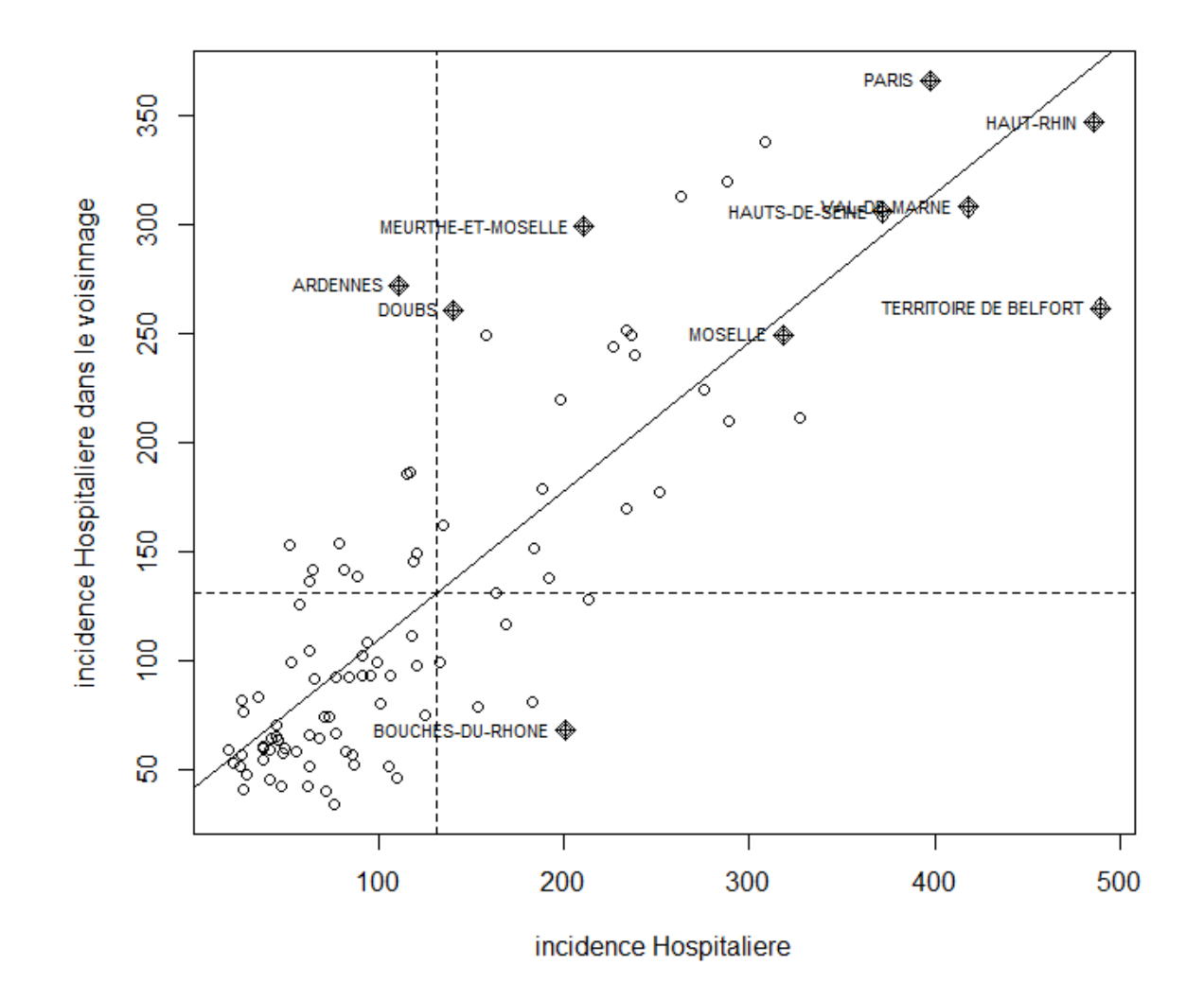

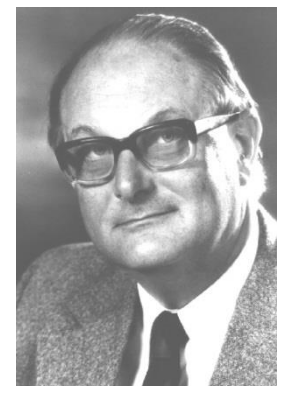

### • Nombreux co-Facteurs

- $\Rightarrow$  Fléau de la dimension (1961, Richard Bellman)
- $\Rightarrow$  Colinéarités

- Solutions
	- ‒ Extraction de caractéristiques
	- $-Sélection$  de variables => ACP + CAH {FactoMineR}

Lê S, Josse J, Husson F. FactoMineR: an R package for multivariate analysis. J Stat Softw. 2008; 25: 1-18

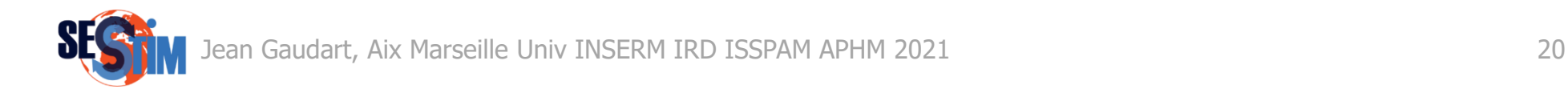

colnames(DataSet[53:92])

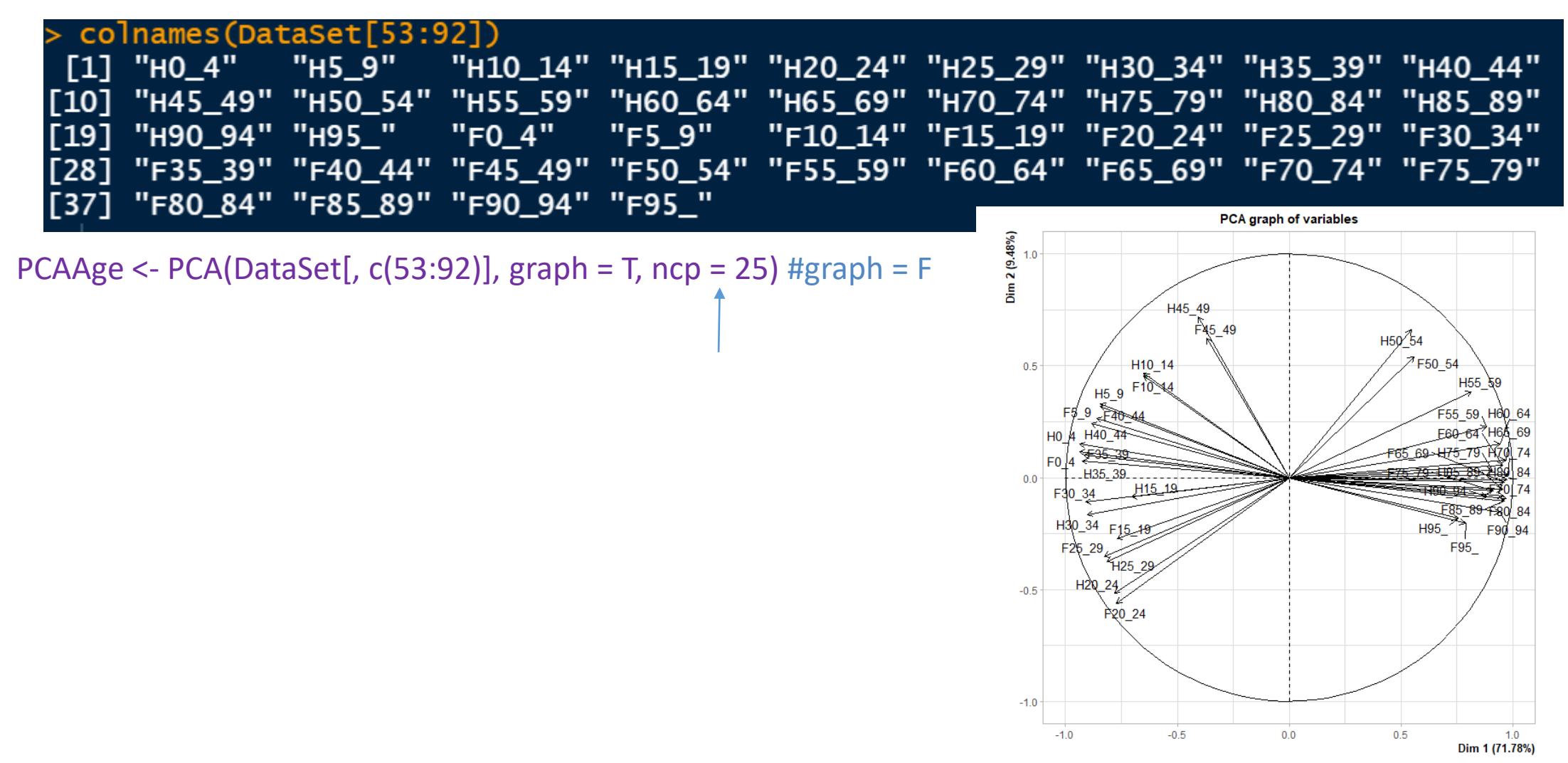

#### classiffAge <- HCPC(PCAAge, nb.clust = 4)

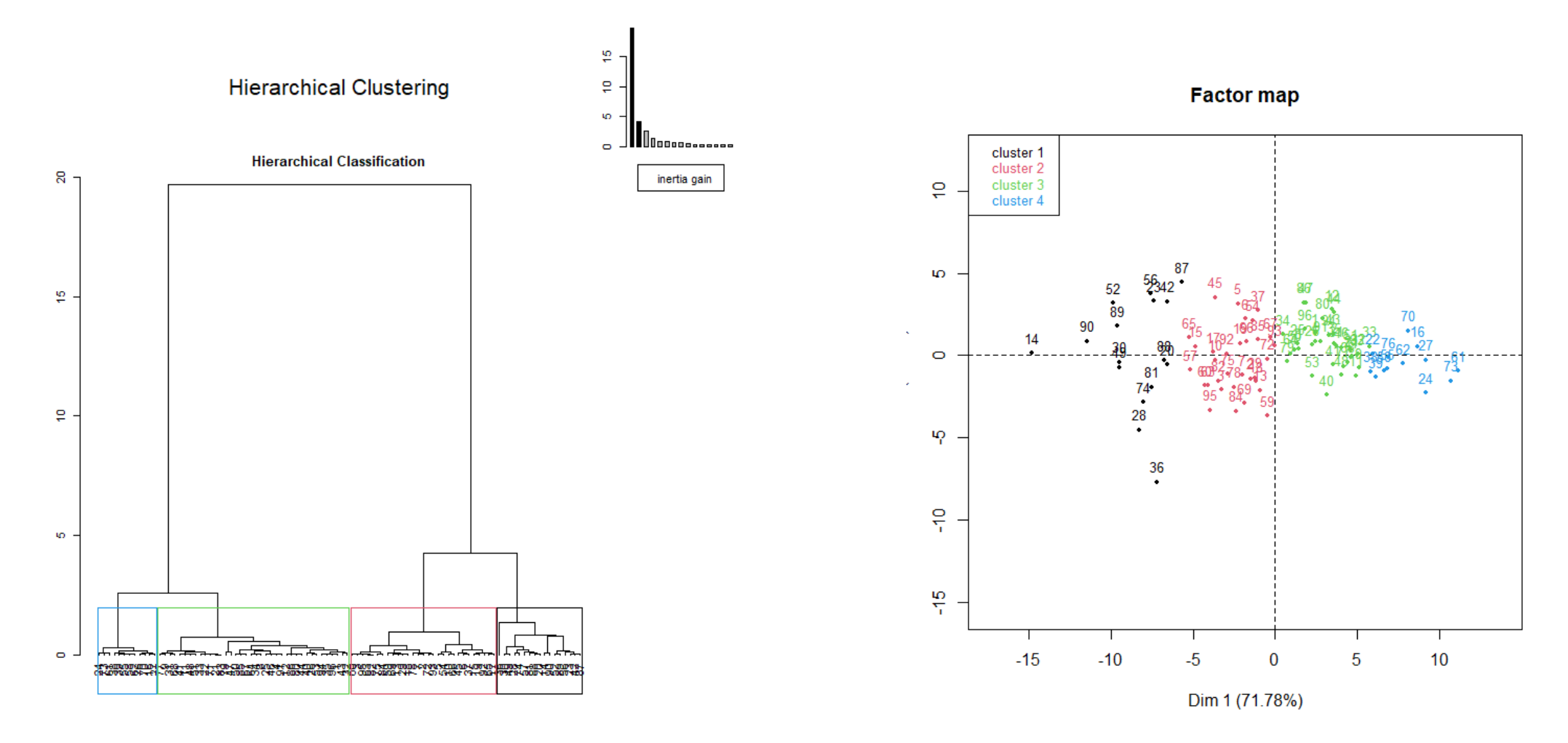

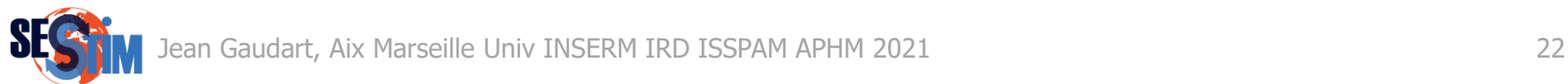

#### classiffAge\$desc.var

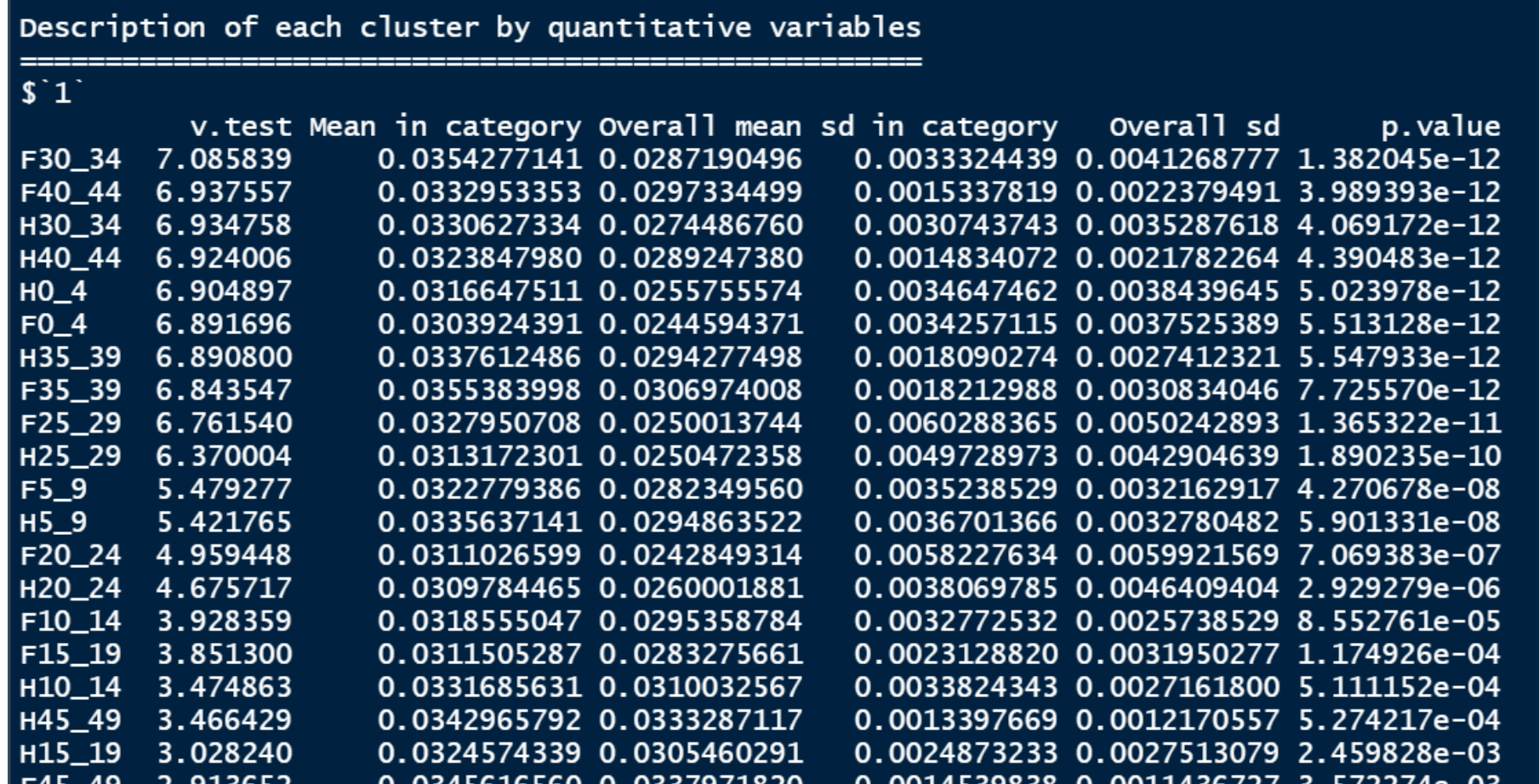

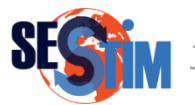

```
DataSet <- cbind(DataSet, classiffAge$data.clust$clust)
dim(DataSet)
colnames(DataSet)[c(97)]
colnames(DataSet)[c(97)] <- c("ClAge")
DataSet$ClAge <- factor(DataSet$ClAge, levels = c(1, 2, 3, 4))
boxplot(DataSet$Hincid ~ DataSet$ClAge, xlab = "Classes d'Ages", ylab = "Incidences Hospitalières")
```
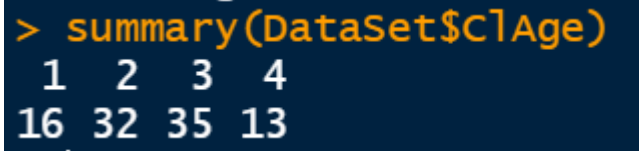

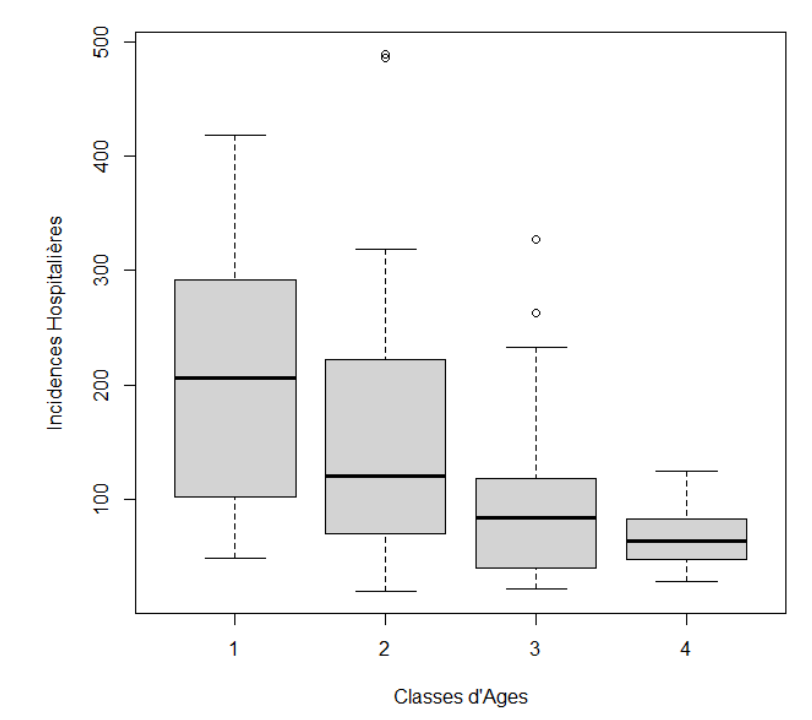

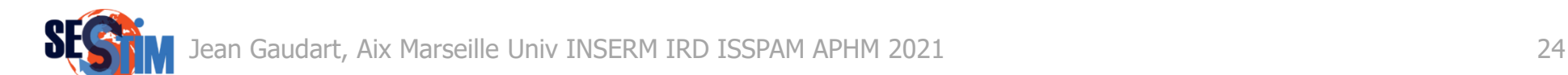

• Rappel du cadre general de la modélisation statistique

$$
\left(g(F(Y/X_1,X_2))=\alpha+\beta_1X_1+\beta_2X_2\right)
$$

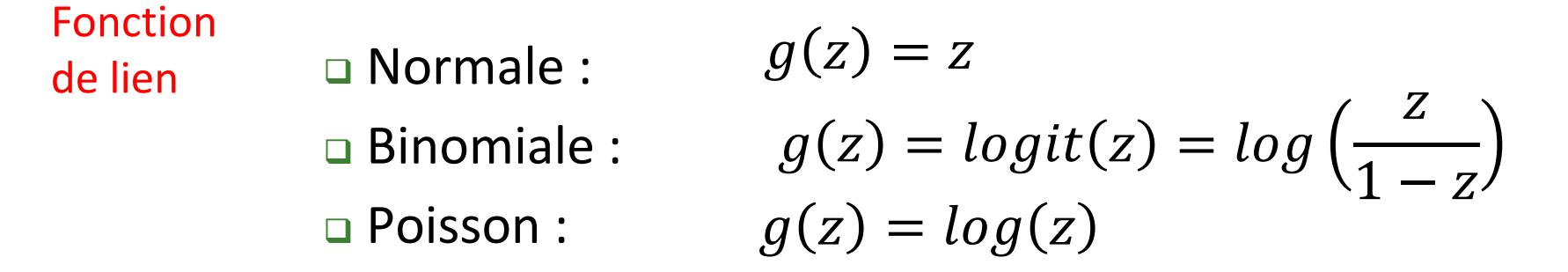

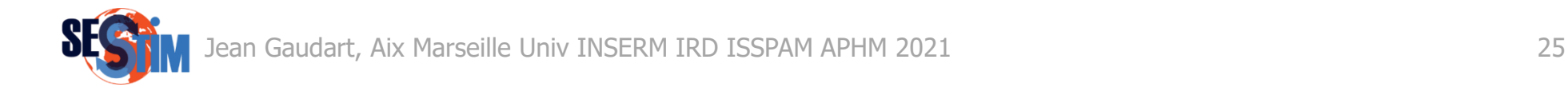

• Loi de Poisson (Denis Siméon)

$$
p(Y = k) = \frac{\lambda^k}{k!}e^{-\lambda}
$$

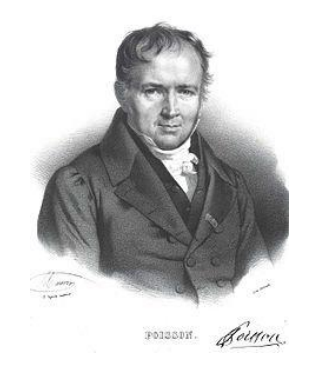

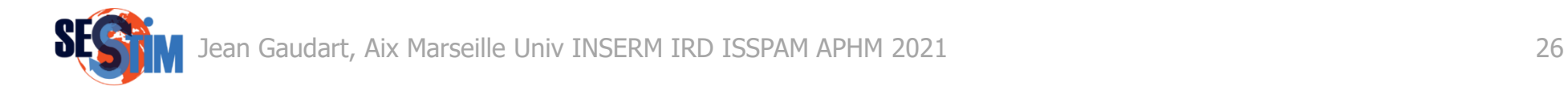

• Loi de Poisson (Denis Siméon)

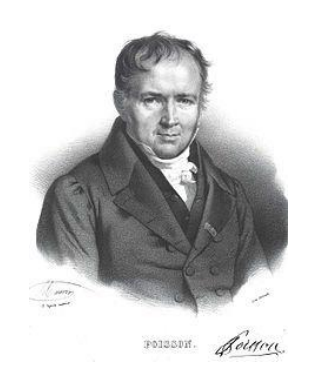

$$
p(Y = k) = \frac{\lambda^k}{k!}e^{-\lambda}
$$

Nombre d'occurences

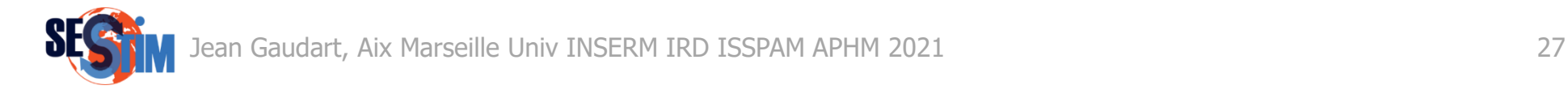

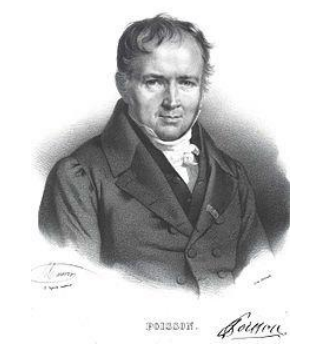

### • Loi de Poisson (Denis Siméon)

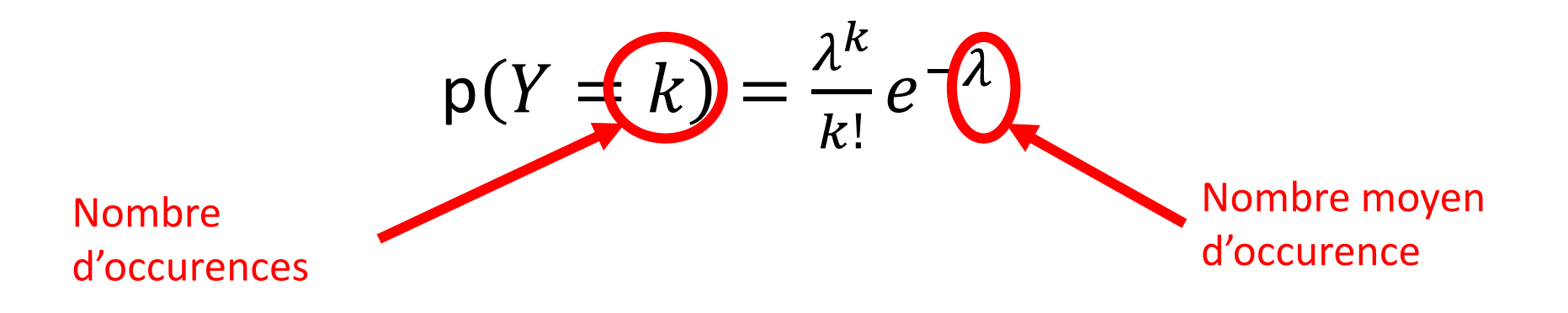

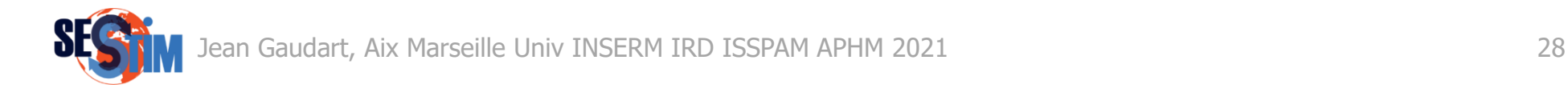

• Loi de Poisson (Denis Siméon)

$$
p(Y = k) = \frac{\lambda^k}{k!}e^{-\lambda}
$$

 $Y \sim P(\lambda)$ 

$$
E(Y) = Var(Y) = \lambda
$$

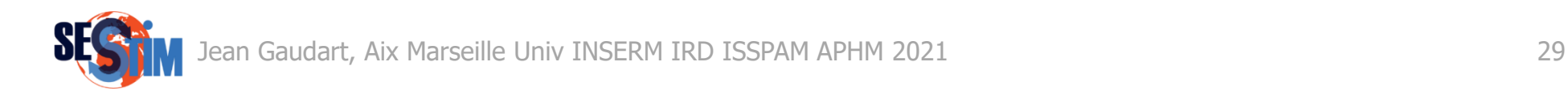

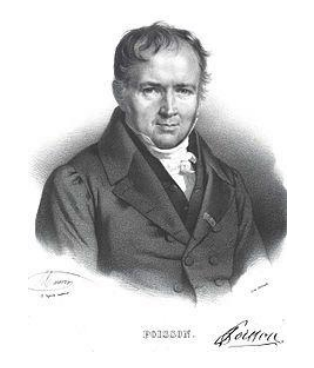

- 7. Approche régressive
- Modèle de Poisson

$$
log(E(Y/X_1, X_2)) = \alpha + \beta_1 X_1 + \beta_2 X_2
$$
  

$$
e^{\beta_1} = \underbrace{IR_1}_{\text{d'incidences}}
$$

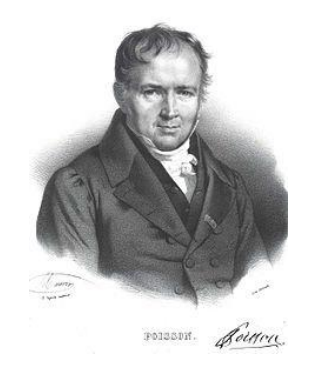

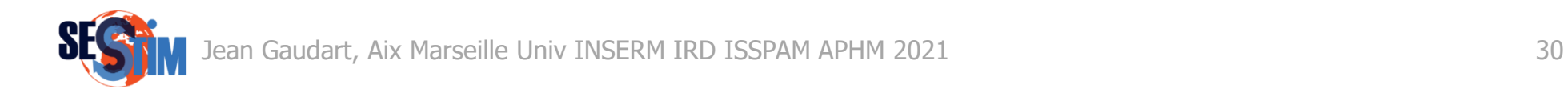

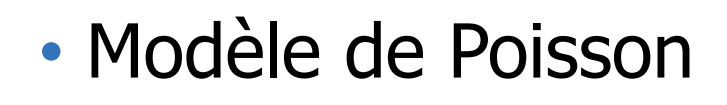

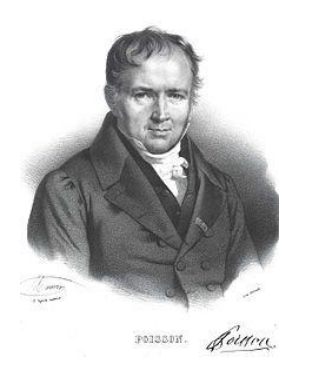

$$
log(E(Y/X_1, X_2)) = \alpha + \beta_1 X_1 + \beta_2 X_2
$$
  
\n
$$
e^{\beta_1} = \underbrace{IR_1}_{\text{d'incidences}}
$$

 $log(E(Y/X_1, X_2)) = offset(log(pop)) + \beta_1 X_1 + \beta_2 X_2$ 

$$
e^{\beta_1} = \overbrace{\text{SIR}_1}^{\text{Rapport}} \xrightarrow{\text{d'incidences}}^{\text{Rapport}}
$$

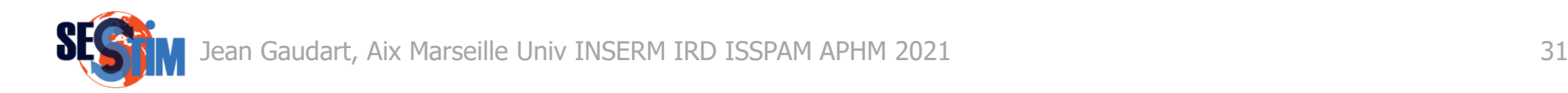

### • Modèle de Poisson

Mod1  $\leq$  glm(HCases  $\sim$  del, data = DataSet, family = "poisson") summary((Mod1)) $cal1$ :

 $q\ln(formula = HCases ~ del, family = "poisson", data = DataSet)$ Deviance Residuals: Min 10 Median 30 Max  $-45.576$   $-24.577$   $-17.274$   $-5.197$  146.210 Coefficients: Estimate Std. Error z value  $Pr(>|z|)$ (Intercept) 7.0452798 0.0031539 2233.8  $\leq 2e-16$  \*\*\*  $0.0626632$  0.0004172 150.2 <2e-16 \*\*\*  $de<sup>1</sup>$ Signif. codes: 0 '\*\*\*' 0.001 '\*\*' 0.01 '\*' 0.05 '.' 0.1 ' ' 1 (Dispersion parameter for poisson family taken to be 1) Null deviance: 138023 on 95 degrees of freedom Residual deviance: 114046 on 94 degrees of freedom AIC: 114823 Number of Fisher Scoring iterations: 6

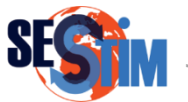

### • Modèle de Poisson

Mod2 <- glm(HCases ~ offset(log(Pop2020)) + del, data = DataSet, family = "poisson")

summary(Mod2)

```
cal1:
q\ln(formula = Hcases \sim offset(log(Pop2020)) + del, family = "poisson",data = DataSetDeviance Residuals:
    Min
             1Q Median
                                       Max
                                3Q .
-38.032 -18.408 -6.7522.573
                                    79.544
Coefficients:
              Estimate Std. Error z value Pr(>|z|)(Intercept) -6.4553212 0.0031566 -2045.04
                                           \leq 2e-16 ***
             0.0380085 0.0004893
                                  77.68 <2e-16 ***
de<sup>1</sup>Signif. codes: 0 '***' 0.001 '**' 0.01 '*' 0.05 '.' 0.1 ' ' 1
(Dispersion parameter for poisson family taken to be 1)
    Null deviance: 51311 on 95 degrees of freedom
Residual deviance: 45340 on 94 degrees of freedom
AIC: 46117
Number of Fisher Scoring iterations: 5
```
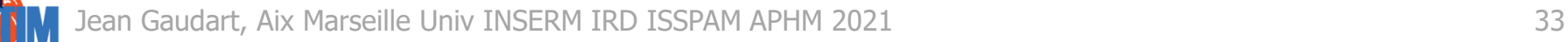

• Modèle Additif Généralisé (GAM) package {mgcv} (Simon Wood)

$$
g(E(Y/X_1, X_2)) = \alpha + \beta_1 X_1 + s(X_2)
$$

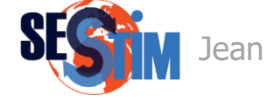

• Modèle Additif Généralisé (GAM) package {mgcv} (Simon Wood)

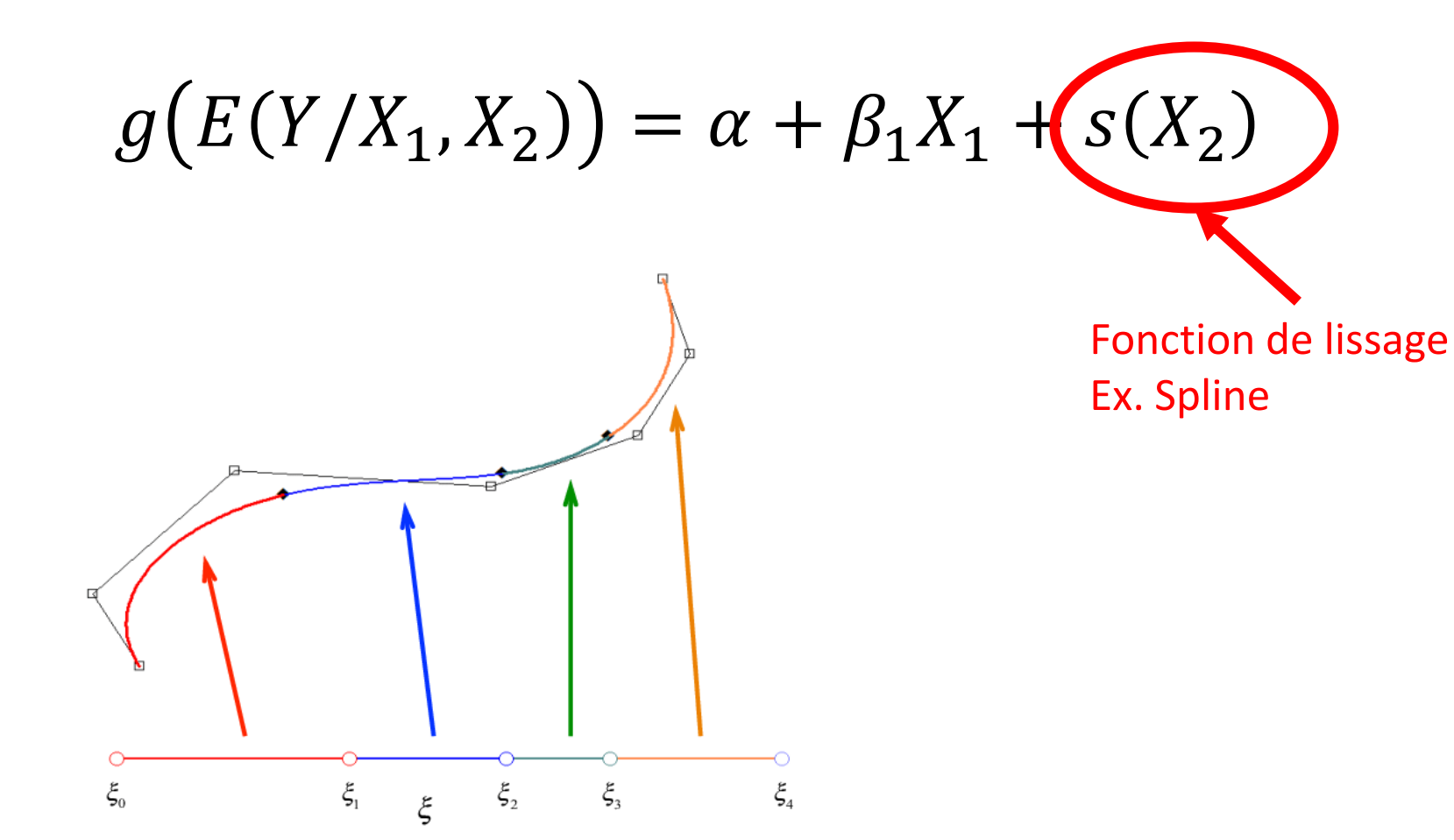

Gaudart, Aix Marseille Univ INSERM IRD ISSPAM APHM 2021 35

• Modèle Additif Généralisé (GAM) package {mgcv} (Simon Wood)

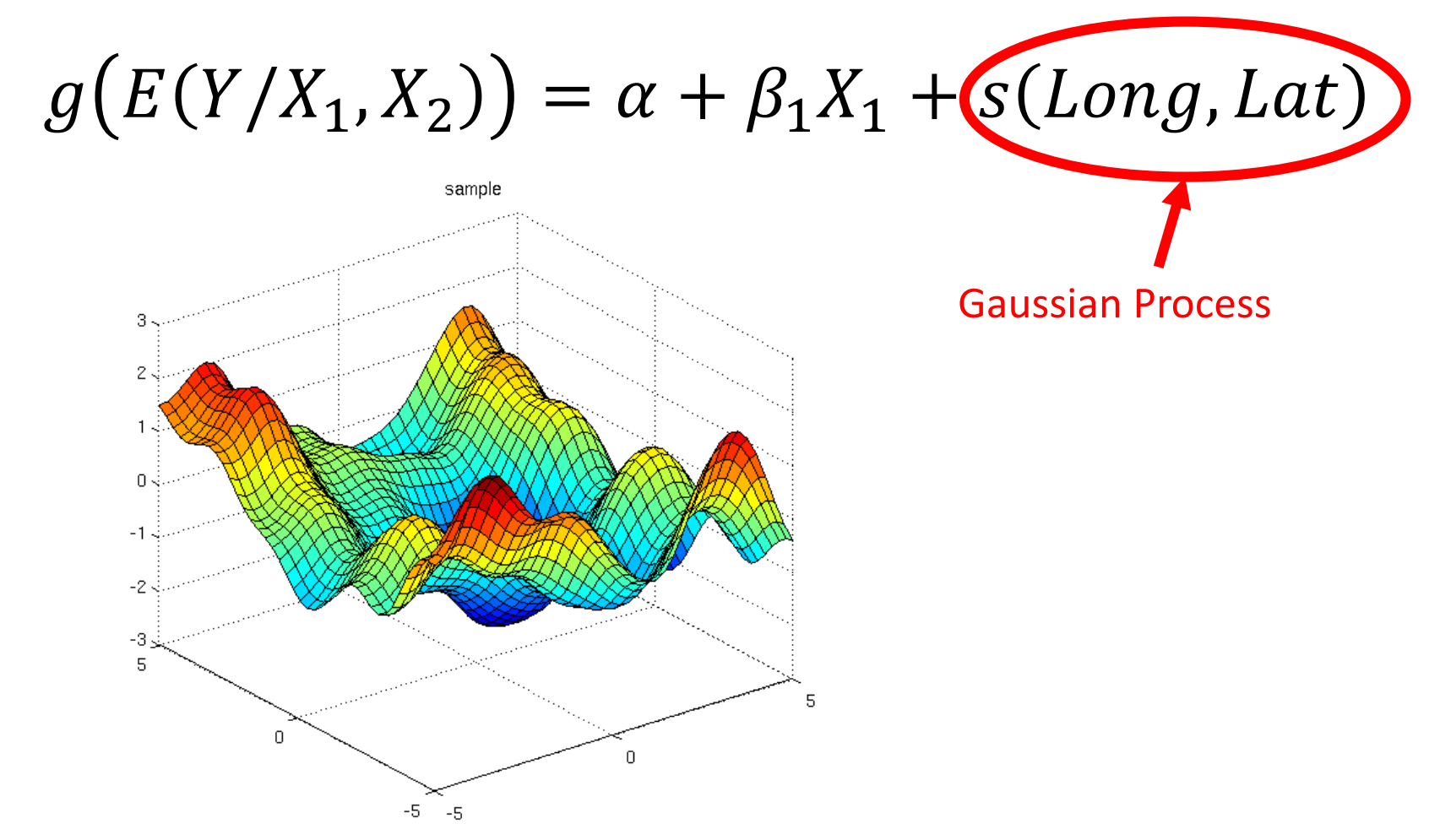

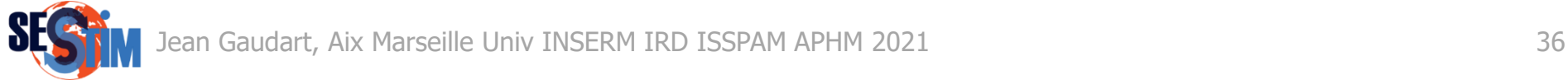

### • Modèle Additif Généralisé (GAM)

Mod3 <- gam(HCases  $\sim$  offset(log(Pop2020)) + del + s(X CENTROID, Y CENTROID, bs="gp", k=75, m=2), data = DataSet, family = "poisson") Family: poisson summary(Mod3)Link function: log

```
Formula:
HCases ~ offset(log(Pop2020)) + del + s(X_CENTROID, Y_CENTROID,
    bs = "qp", k = 75, m = 2)Parametric coefficients:
            Estimate Std. Error z value Pr(>|z|)(Intercept) -6.865128 0.007584 -905.25 < 2e-16 ***
                       0.001713 7.73 1.07e-14 ***
            0.013243
de 1
Signif. codes: 0 '***' 0.001 '**' 0.01 '*' 0.05 '.' 0.1 ' ' 1
Approximate significance of smooth terms:
                          edf Ref.df Chi.sq p-value
s(X_CENTROID, Y_CENTROID) 73.95 74 39873 <2e-16 ***
Signif. codes: 0 '***' 0.001 '**' 0.01 '*' 0.05 '.' 0.1 ' ' 1
R-sq. (adj) = 0.957 Deviance explained = 97.6%
UBRE = 13.368 Scale est. = 1 n = 96
```
data = DataSet, family  $=$  nb()) ]

Negative Binomiale

summary(Uni1)

### • Modèle Additif Généralisé (GAM)

Uni1 <- gam(HCases  $\sim$  offset(log(Pop2020)) + del + s(X CENTROID, Y CENTROID, bs="gp", k=75, m=2),

```
Family: Negative Binomial(8.297)
Link function: log
Formula:
HCases ~ offset(log(Pop2020)) + del + s(X_CENTROID, Y_CENTROID,
    bs = "qp", k = 75, m = 2)Parametric coefficients:
             Estimate Std. Error z value Pr(>|z|)(Intercept) -6.828643 0.041039 -166.393 <2e-16 ***
de<sup>1</sup>0.014907
                       0.005844
                                   2.551 0.0107 *Signif. codes: 0 '***' 0.001 '**' 0.01 '*' 0.05 '.' 0.1 ' ' 1
Approximate significance of smooth terms:
                          edf Ref.df Chi.sq p-value
s(X_CENTROID, Y_CENTROID) 29.62 43.03 250.5 <2e-16 ***
Signif. codes: 0 '***' 0.001 '**' 0.01 '*' 0.05 '.' 0.1 ' ' 1
R-sq. (adj) = 0.857 Deviance explained = 85.3%
-REML = 690.53 Scale est. = 1
                                      n = 96
```
CaseModel <- gam(HCases ~ offset(log(Pop2020)) + HCQCQn + del + ClAge + ClClim + ClUrb + ClSys +  $s(X_CERTROID, Y_CENTROID, bs = "gp", k = 75, m = 2),$ data = DataSet, family = nb()) summary(CaseModel)

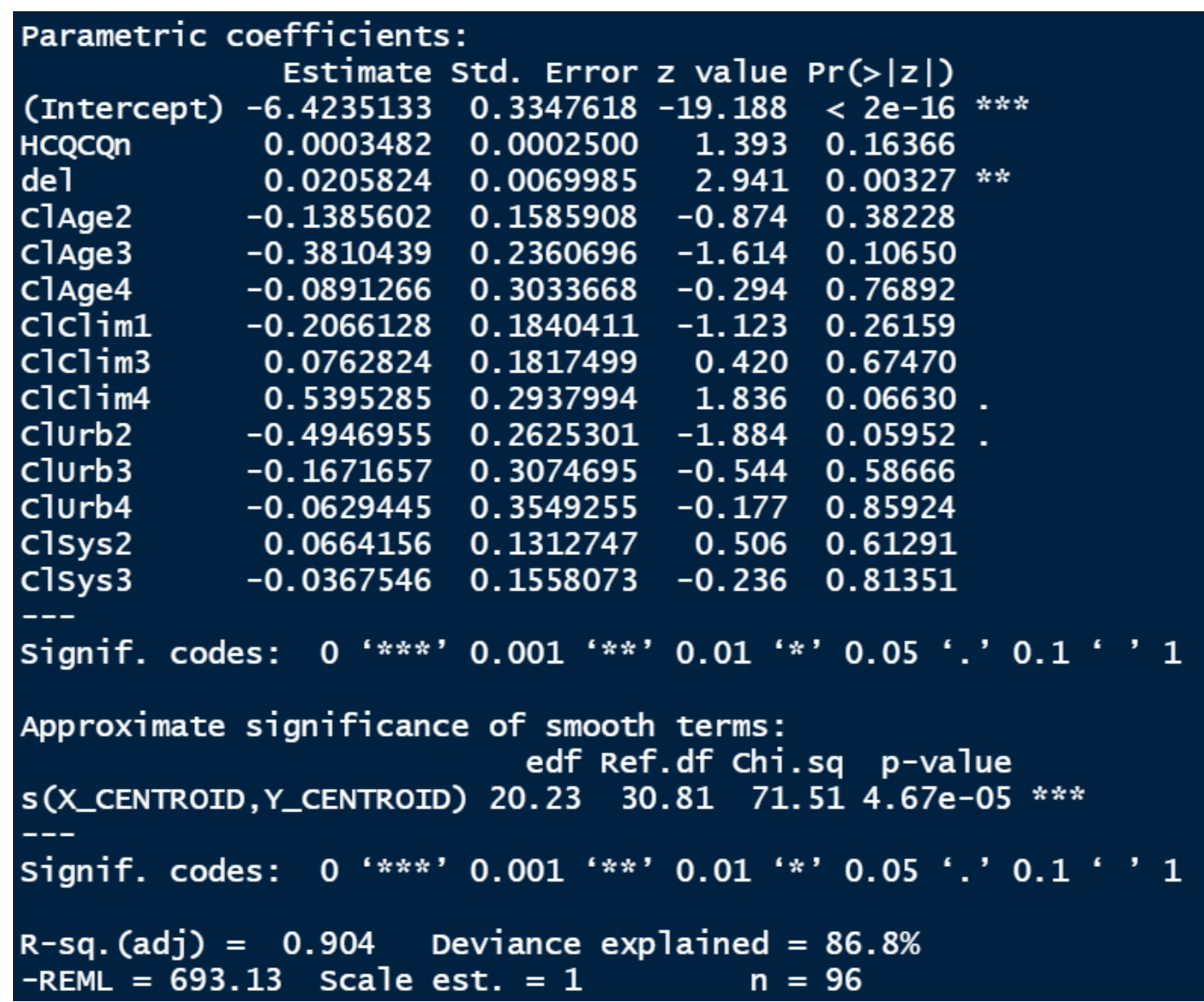

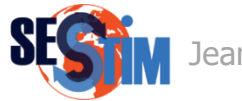

exp(CaseModel\$coefficients[2:14])

exp(CaseModel\$coefficients[2:14] - 1.96\*summary(CaseModel)\$se[2:14])

exp(CaseModel\$coefficients[2:14] + 1.96\*summary(CaseModel)\$se[2:14])

exp(CaseModel\$coefficients[2:14]) ClAge2 ClAge3 ClAge4 clclim1 clclim<sub>3</sub>  $ClClim4$  $Clurb2$  $Clurb3$ **HCQCOn**  $de<sub>1</sub>$  $Clurb4$ 1.0003483 1.0207956 0.8706109 0.6831479 0.9147297 0.8133345 1.0792673 1.7151980 0.6097566 0.8460594 0.9389956 ClSys2 ClSys3 1.0686707 0.9639127 exp(CaseModel\$coefficients[2:14] - 1.96\*summary(CaseModel)\$se[2:14]) clclim1  $de<sub>1</sub>$  $C1Aae2$ ClAge3 ClAge4 clclim<sub>3</sub> clclim4  $Clurb2$  $Clurb3$  $Clurb4$ **HCOCON** 0.9998582 1.0068888 0.6380120 0.4300989 0.5047330 0.5670355 0.7558235 0.9643332 0.3644906 0.4631029 0.4683223 Clsys2 ClSys3 0.8262294 0.7102510 exp(CaseModel\$coefficients[2:14] + 1.96\*summary(CaseModel)\$se[2:14]) ClAge3 clage4 clclim1 clclim3 clclim4 de<sub>1</sub>  $C1Aqe2$  $Clurb2$  $Clurb3$  $Clurb4$ ClSys2 **HCQCQn** 1.000839 1.034895 1.188008 1.085079 1.657768 1.166617 1.541124 3.050713 1.020062 1.545696 1.882705 1.382252 C<sub>1</sub>Sys3 1.308168

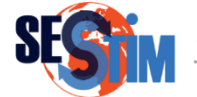

### • Coefficient d'auto-corrélation de Moran sur les résidus

```
DPT@data <- cbind(DPT@data, residuals(CaseModel, type = "scaled.pearson")) 
dim(DPT@data)
colnames(DPT@data)[109]
colnames(DPT@data)[109] <- "HRes"
```

```
nbbPT < -poly2nb(p) = DPT, row.names = DPT$CODE DEPT, snap = 5, queen = TRUE)
moran.test(x = DPT$HRes, listw = nb2listw(nbDPT, style = "W", zero.policy = TRUE))
```

```
Moran I test under randomisation
data: DPT$HRes
weights: nb2listw(nbDPT, style = "w", zero.policy = TRUE)Moran I statistic standard deviate = -2.0471, p-value = 0.9797
alternative hypothesis: greater
sample estimates:
Moran I statistic
                      Expectation
                                           Variance
                      -0.010526316
                                        0.004526319
     -0.148254004
```
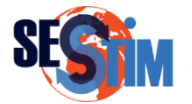

### • Coefficient d'auto-corrélation de Moran sur les résidus

moran.plot(x = DPT\$HRes, labels = DPT\$NOM\_DEPT, listw = nb2listw(nbDPT, style = "W"), xlab = "Residus modèle", ylab = "Residus modèle dans le voisinnage")

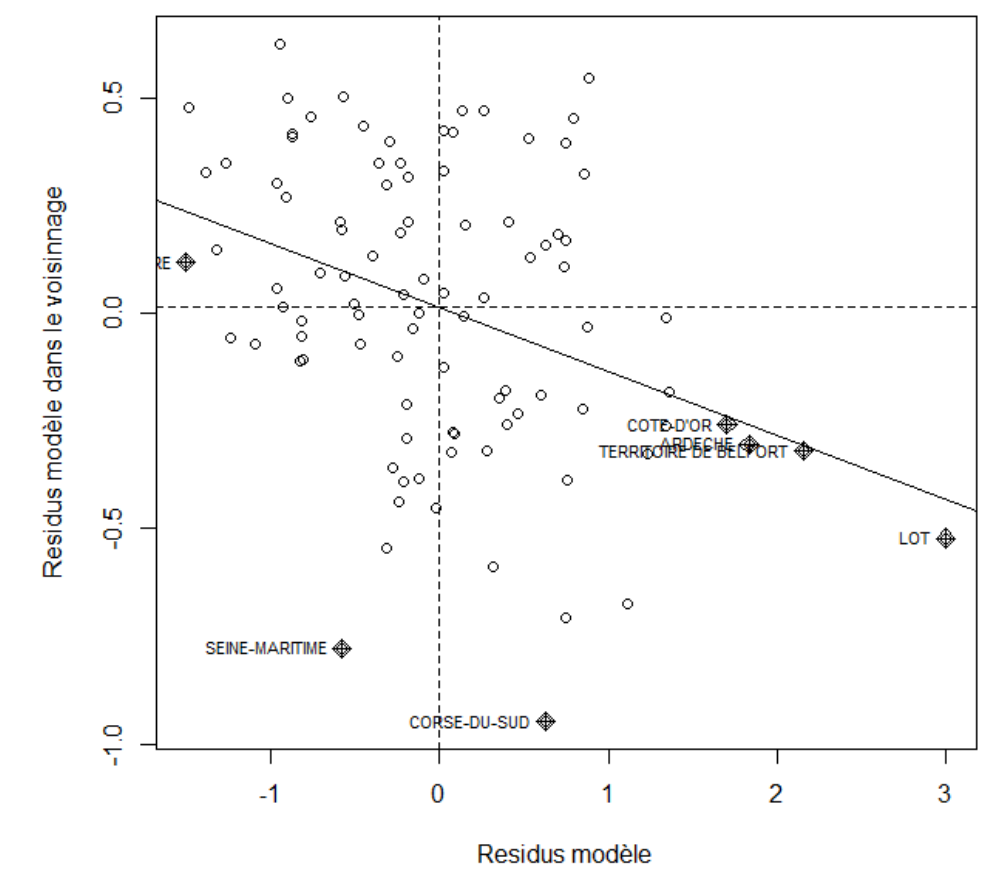

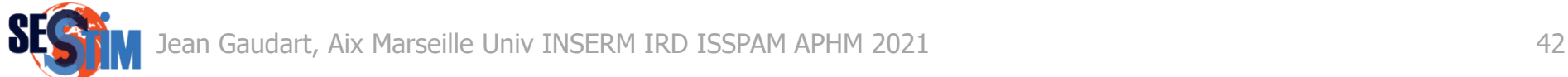

## 8. Analyse de sensibilité

### • Garder le même modèle,

### mais changer d'Outcome : nombre d'Allergies aux urgences

#### DataAllerg <- read.csv2("C:/.../DataAllergies.csv") colnames(DataAllerg)

summary(DataAllerg\$DepCode)

DataSet <- data.frame(DataSet, DataAllerg[match(DataSet[, "DptN2"], DataAllerg[, "DepCode"]),])

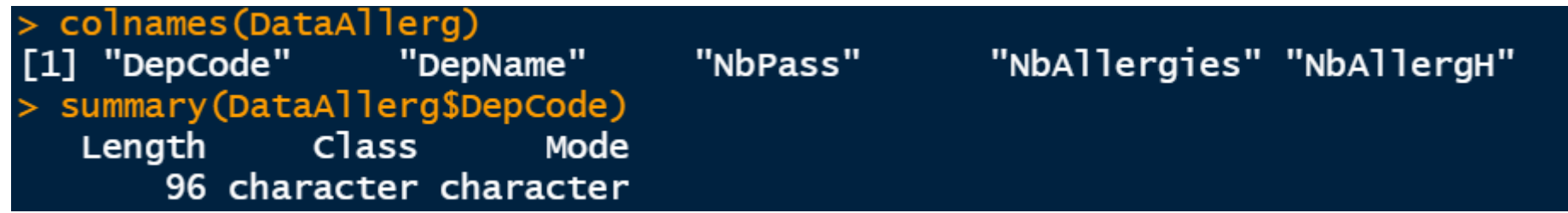

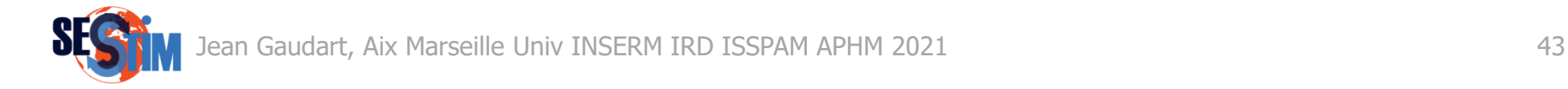

## 8. Analyse de sensibilité

Allerg1 <- gam(NbAllergies ~ offset(log(Pop2020)) + HCQCQn + del + ClAge + ClClim + ClUrb + ClSys +  $s(X_CERTROID, Y_CENTROID, bs = "gp", k = 74, m = 2),$ data = DataSet, family = nb()) summary(Allerg1)

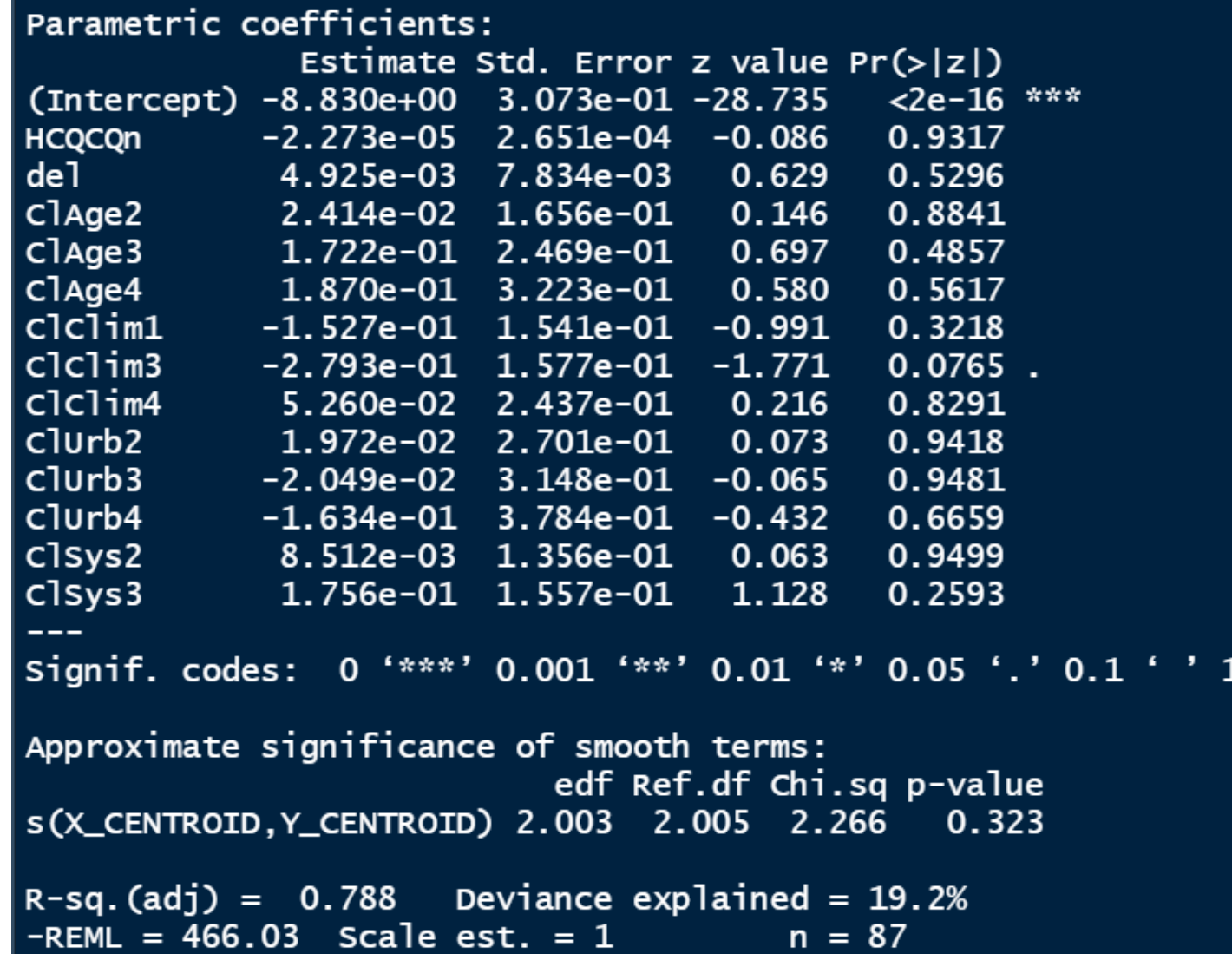

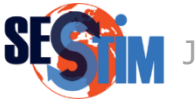

### 9. Références

- Simon Wood; Generalized Additive Models: and introduction with R. CRC Press
- P. Cowperwait; Introductory time series with R. Springer
- R. Bivand, EJ. Pebesma, V. Gomez-Rubio; Applied spatial data analysis with R. Springer
- L. Waller, C. Gotway; Applied Spatial Statistics for Public Health Data. Wiley

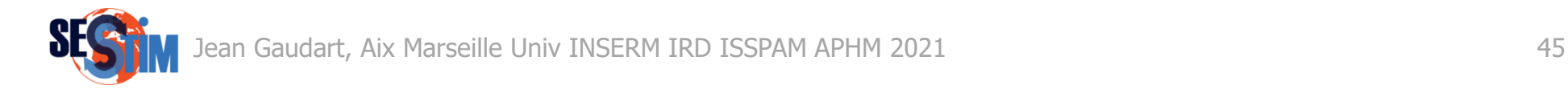